### AVRIL 2004

# CONCOURS INGÉNIEURS DES TRAVAUX STATISTIQUES

## **ITS Voie A**

# **CORRIGÉ DE LA 1ère COMPOSITION DE MATHÉMATIQUES**

## **Exercice n° 1**

- 1. La dérivée de :  $xe^{x^2+3x}$  est  $e^{x^2+3x}(1+x(2x+3)) = e^{x^2+3x}(1+3x+2x^2)$
- 2. On a :  $\frac{1-\cos x}{x^2} \leq \frac{2}{x^2}$  $\left|1-\cos x\right| > 2$  $x^2$   $\vert x \vert$ *x* ≤ − , d'où  $Lim \frac{1-\cos x}{2}=0$  $1 - \cos$  $\frac{38\pi}{2}$ −  $→ +∞$  *x x*  $\lim_{x\to+\infty}$
- 3.  $\lim_{x \to +\infty} (x \log x x) = \lim_{x \to +\infty} x (\log x 1) = +\infty$
- 4. On obtient  $e^x = -2$  et  $e^x = 1$ , d'où une seule solution  $x = 0$
- 5. Une primitive de la fonction *f* définie par :  $f(x) = Log x$  est  $F(x) = xLog x x$

6. 
$$
\sum_{k=1}^{n} \frac{1}{k(k+1)} = \sum_{k=1}^{n} \left(\frac{1}{k} - \frac{1}{k+1}\right) = 1 - \frac{1}{n+1}
$$

7. 
$$
\int_{0}^{p/2} x \sin x \, dx = \left[ -x \cos x \right]_{0}^{p/2} + \int_{0}^{p/2} \cos x \, dx = \int_{0}^{p/2} \cos x \, dx = 1
$$

8. L'équation correspondante admet deux racines 1 et 4. L'ensemble des solutions est donc  $S = \vert 1, 4 \vert$ 

9. Par récurrente, on obtient 
$$
U_n = \frac{U_1}{3^{n-1}}
$$
, et la suite  $(U_n)_{n \in N^*}$  converge vers 0.

10. Les solutions du système 
$$
\begin{cases} \frac{x^2}{y^2} = \frac{9}{4} \text{ sont : } (x, y) = (3, 2) \text{ ou } (-3, -2) \\ xy = 6 \end{cases}
$$

**O** La fonction f n'est pas définie en 0 et sa dérivée est  $f(x) = \frac{e^x(x-1)}{x^2}$ *x*  $f'(x) = \frac{e^x(x)}{x}$  $=\frac{e^{x}(x-1)}{2}$ . Cette dérivée s'annule en +1. La fonction est décroissante sur  $]-\infty,0[$  de 0 à  $-\infty,$ décroissante également sur  $\left[0,1\right]$  de  $+\infty$  à e, puis croissante sur  $\left[1,+\infty\right[$  de e à  $+\infty$ . Le graphe de  $f$  présente une branche parabolique dans la direction verticale à  $+\infty$  et les axes comme asymptotes.

 $\bullet$  L'équation 1-*l*  $xe^{-x} = 0$  est équivalente à  $f(x) = I$  (graphiquement, ceci correspond à l'intersection du graphe de *f* avec une droite horizontale), d'où les résultats :

- Pour *, on a une seule racine,*
- Pour 0≤ *l* < *e* , on n'a pas de racine,
- Pour  $I = e$ , on a une seule racine,
- $-$  Pour  $l > e$ , on a deux racines.

**<sup>3</sup>** La fonction g n'est pas définie en -1 et sa dérivée est 2  $f(x) = \frac{e^x (x^2 + x)}{(x+1)}$  $f(x) = \frac{e^x(x^2 + x + 1)}{x^2}$ +  $=\frac{e^x(x^2+x+1)}{x^2}$ *x*  $g'(x) = \frac{e^x(x^2 + x)}{x^2}$ *x* . Cette dérivée est toujours positive et la fonction est donc strictement croissante sur ]−∞,−1[ de 0 à + ∞ et sur ]−1,+ ∞[ de − ∞ à + ∞. La droite d'équation *x* = −1 est une asymptote, ainsi que l'axe horizontal.

**4** L'équation  $x - I(x+1)e^{-x} = 0$  est équivalente à  $g(x) = I$ , d'où les résultats : Pour  $I \leq 0$ , on a une seule racine et pour  $I > 0$ , deux racines.

## **Exercice n° 3**

 $\bullet$  La fonction  $f$  est définie sur  $R^*$ .

On trouve les limites suivantes :  $\lim_{x \to +\infty} f(x) = +\infty$ ,  $\lim_{x \to -\infty} f(x) = -\infty$  et  $\lim_{x \to \infty} \frac{f(x)}{x} = 1$  $\rightarrow \infty$  *x*  $\lim_{x\to\infty}$   $\frac{f(x)}{x}$ La dérivée est égale à *x f*  $(x)=1-\frac{1}{x}$ . La fonction *f* est donc croissante sur  $]-\infty,0[\cup]1,+\infty[$ et décroissante sinon.

Tableau de variation :

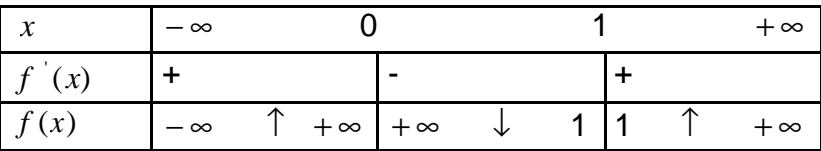

 $\bullet$  Pour le graphe de  $f$ , on a : une a une branche parabolique dans la direction  $y = x$  et l'axe des ordonnées est une asymptote verticale. Le graphe suit le tableau de variation. La dérivée seconde étant toujours positive, la fonction est convexe.

$$
\int_{1}^{2} f(x) dx = \left[ \frac{x^2}{2} - x \ln x + x \right]_{1}^{2} = \frac{5}{2} - \ln 4
$$

 $\boldsymbol{\Theta}$ 

On considère maintenant la fonction  $f_m$  définie par  $f_m(x) = mx - 1 - Ln x$ , où *m* est un paramètre réel strictement positif.

**4**  $f_m$  est définie sur  $R^*_+$ . Sa dérivée est égale à:  $f_m(x) = m - \frac{1}{x}$  et elle est nulle pour *m*  $x = \frac{1}{m}$ .  $f_m$  est donc décroissante sur l'intervalle  $\left] 0, \frac{1}{m} \right[$ L  $\overline{\phantom{a}}$  $\overline{\phantom{a}}$ *m*  $0, \stackrel{1}{=} \left[$  et croissante sur l'intervalle  $\left[\frac{1}{m},+\infty\right]$ L  $\lfloor$  $\left| \frac{1}{\cdot} \right|$  +  $\infty$ 1 *m* . Elle admet un minimum en *m*  $x = \stackrel{1}{-}$  égal à *Lnm* .

 $\Theta$  Pour  $m=1$ , le minimum est nul, d'où pour tout  $x>0$ , on a l'inégalité : *Ln*  $x \le x - 1$ .

**⑤** En appliquant **⑤** avec 
$$
x = \frac{a_i}{M}
$$
, on obtient :  $Ln \frac{a_i}{M} \leq \frac{a_i}{M} - 1$ .

En sommant ces différentes inégalités, on a :  $\sum (Ln a_i - Ln M) \leq \frac{1}{n} \sum a_i - n$ *M Ln a LnM i i*  $\sum_i (Ln a_i - Ln M) \leq \frac{1}{M} \sum_i a_i - n$ .

Comme par ailleurs  $M = \frac{1}{n} \sum_{i}$  $\frac{1}{n}\sum_{i}a_{i}$ *M* = $\frac{1}{n}$ ∑ *a*<sub>*i*</sub> , l'inégalité devient : ∑ (*Ln a<sub>i</sub> − Ln M* )≤0  $Ln a_i - Ln M$ ) $\leq 0$  ou encore

 $\sum_i$  Ln  $a_i$   $\leq$  $\frac{1}{n}\sum_{i}$  Ln  $a_i$   $\leq$  Ln M  $\frac{1}{n}\sum_{i}Ln a_{i} \leq Ln M$  et  $\sum_{i}Ln a_{i}^{1/n} = Ln G \leq$ *Ln*  $a_i^{1/n}$  = *LnG*  $\le$  *Ln M* . Comme la fonction logarithme est strictement croissante, on obtient *G* ≤ *M*

> $\bullet$  On remplace  $a_i$  par *i a*  $\frac{1}{1}$  dans *G≤M* pour obtenir :

$$
\sqrt[n]{\frac{1}{a_1} \times \dots \times \frac{1}{a_n}} \le \frac{\frac{1}{a_1} + \dots + \frac{1}{a_n}}{n}, \text{ c'est à dire } \frac{1}{G} \le \frac{1}{H}, \text{ d'où } H \le G
$$

On considère la fonction *f* définie sur l'ensemble des nombres réels par :

$$
f(x) = x \sin \frac{\mathbf{p}}{x} \text{ et } f(0) = 0
$$

¶ *f* est dérivable, et donc continue, sur *R* −{0} comme composée de fonctions élémentaires dérivables.

*f* est continue en 0, car  $\lim_{x\to 0} f(x)=0=f(0)$ , en effet  $\left| x \sin \frac{\bm{\mu}}{x} \right| \leq \left| x \right|$ *x*  $x \sin \frac{\mathbf{p}}{\leq |x|}$ .

Pour la dévivabilité en 0, on a *x Lim x*  $f(x) - f$  $\lim_{x\to 0}\frac{f(x)-f(0)}{x}=I_x$  $\lim_{x\to 0} \frac{f(x)-f(0)}{x} = \lim_{x\to 0} \sin \frac{\mathbf{p}}{x}$ − et cette dernière limite n'existe pas, la fonction *f* n'est donc pas dérivable en 0.

· Résolvons les différentes équations :

a) 
$$
f(x) = 0 \Leftrightarrow x = 0
$$
 ou sin  $\frac{p}{x} = \sin k p$ , d'où  $S = \{x / f(x) = 0\} = \{0, \frac{1}{k} (k \in Z)\}$   
\nb)  $f(x) = x \Leftrightarrow x = 0$  ou sin  $\frac{p}{x} = 1 = \sin (\frac{p}{2} + 2kp)$ , d'où  $S = \{x / f(x) = x\} = \{0, \frac{2}{1 + 4k} (k \in Z)\}$   
\nc)  $f(x) = -x \Leftrightarrow x = 0$  ou sin  $\frac{p}{x} = -1 = \sin (-\frac{p}{2} + 2kp)$ , d'où

$$
S = \{x / f(x) = -x\} = \left\{0, \frac{2}{4k - 1} (k \in Z)\right\}
$$

**<sup>3</sup>** Calculons les dérivées :

$$
f'(x) = \sin \frac{\mathbf{p}}{x} - \frac{\mathbf{p}}{x} \cos \frac{\mathbf{p}}{x}
$$

$$
f''(x) = -\frac{\mathbf{p}}{x^3} \sin \frac{\mathbf{p}}{x}
$$

**<sup>4</sup>** Variations de f pour 2  $x \geq \frac{1}{2}$ . Comme 2  $x \geq \frac{1}{x}$ , on a : 0  $\leq \frac{p}{x} \leq 2p$ *x* . La dérivée seconde s'annule pour 2  $x = \frac{1}{2}$  et  $x = 1$ . Elle est positive sur l'intervalle  $\left[\frac{1}{2}, 1\right]$  $\overline{\phantom{a}}$  $\overline{\phantom{a}}$  $\left|\frac{1}{2},1\right|$ 2  $\left[\frac{1}{2},1\right]$ ,

donc la dérivée première est croissante sur cet intervalle et comme elle change de signe sur cet intervalle en étant bijective, elle s'annule une seule fois sur cet intervalle en une valeur notée *a* . En cette valeur la fonction admet un minimum.

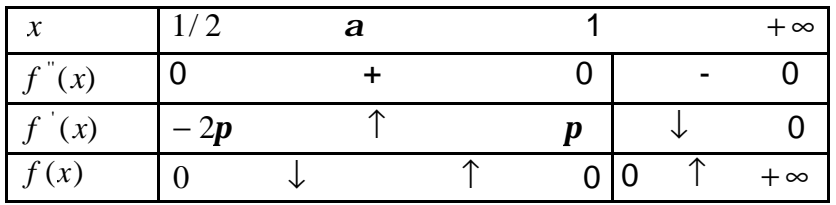

a) Pour  $f(x) = ax$ , on a :  $L(f, I) = \sum_{i=1}^{n}$  $= \sum_{i} (y_i$ *n i*  $L(f, I) = \sum_{i} (y_i - ax_i)$ 1  $(f, I) = \sum (y_i - ax_i)^2$ . Cette fonction admet un minimum pour la valeur de *a* qui annule la dérivée de cette fonction *L* par rapport à *a* .

On obtient :  $2a(\sum_{i=1} x_i^2) - 2\sum_{i=1}$  $-2\sum x_i y_i =$ *n i i i n i*  $a(\sum x_i^2) - 2\sum x_i y$  $i = 1$  $2a(\sum_{i=1} x_i^2) - 2\sum_{i=1} x_i$   $y_i = 0$ , d'où  $a = \frac{i}{\sum_{i=1}^{n} a_i}$ ∑ = *i i i i i x x y*  $a = \frac{i}{\sum x_i^2}$ 

b) Pour  $f(x) = ax^2$ ,  $L(f, I) = \sum_{i=1}^{n} (y_i - ax_i^2)^2 + 2aI$ *i*  $(f, I) = \sum (y_i - ax_i^2)^2 + 2$ 1  $=\sum_{i=1}^{\infty} (y_i - ax_i^2)^2 +$ . En dérivant par rapport à *a* , on obtient :  $\sum_{i=1} x_i^4$ ) –  $2 \sum_{i=1}$  $-2\sum x_i^2 y_i + 2I =$ *n i i i n i*  $a(\sum x_i^4) - 2\sum x_i^2$  *y* 1 2 1  $2a(\sum_{i=1} x_i^4) - 2\sum_{i=1} x_i^2 y_i + 2I = 0$ , d'où  $a = \frac{i}{\sum_{i=1} }$  $\sum x_i^2 y_i$  – = *i i i i i x*  $x_i^2$  *y*  $a = \frac{i}{\sum x_i^4}$  $\int_i^2 y_i - I$ c) Pour  $f(x) = ax^2 + bx$ ,  $L(f, I) = \sum_{i=1}^{n} (y_i - ax_i^2 - bx_i)^2 + 2aI$  $(f, I) = \sum (y_i - ax_i^2 - bx_i)^2 + 2$ 

*i* 1  $=\sum_{i=1} (y_i - ax_i^2 - bx_i)^2 +$ . On dérive par rapport à *a* et par rapport à *b* .

$$
L_a = 2a(\sum_{i=1}^n x_i^4) + 2b(\sum_i x_i^3) - 2\sum_{i=1}^n x_i^2 y_i + 2I = 0 \text{ et }
$$
  

$$
L_b = 2a(\sum_{i=1}^n x_i^3) + 2b(\sum_i x_i^2) = 0
$$

On a donc à résoudre le système linéaire suivant :

$$
\begin{cases} a(\sum_{i} x_{i}^{4}) + b(\sum_{i} x_{i}^{3}) = \sum_{i} x_{i}^{2} y_{i} - I \\ a(\sum_{i} x_{i}^{3}) + b(\sum_{i} x_{i}^{2}) = 0 \end{cases}
$$

La résolution de ce système donne, en posant  $\Delta \!=\! (\sum_i x_i^4)(\sum_i x_i^2) \!-\! (\sum_i x_i^2)$ *i i i i*  $(\sum x_i^4)(\sum x_i^2) - (\sum x_i^3)^2$ :

$$
a = \frac{\left(\sum_{i} x_i^2\right)\left(\sum_{i} x_i^2 y_i - 1\right)}{\Delta} \text{ et } b = -\frac{\left(\sum_{i} x_i^3\right)\left(\sum_{i} x_i^2 y_i - 1\right)}{\Delta}
$$

### AVRIL 2004

## CONCOURS INGÉNIEURS DES TRAVAUX STATISTIQUES

## **ITS Voie A**

# **CORRIGÉ DE LA 2ème COMPOSITION DE MATHÉMATIQUES**

### **Exercice n° 1**

1. Un code est donc formé de :

3 chiffres pris dans l'ensemble  $N = \{1, 2, 3, 4, 5, 6, 7, 8, 9\}$ . Comme les trois chiffres sont distincts et que l'ordre intervient, le nombre de 3 chiffres possibles est le nombre d'arrangements de 3 éléments dans l'ensemble N à 9 éléments, soit :

$$
A_9^3 = \frac{9!}{(9-3)!} = \frac{9!}{6!} = 9x8x7 = 504
$$

• les lettres n'étant pas nécessairement distinctes, le nombre de choix possibles de deux lettres parmi les quatre est le nombre de listes de deux éléments de {A, B, C, D} qui est  $4^2$ =16

Comme à chaque choix des 3 chiffres on peut associer 4²=16 choix de 2 lettres (principe multiplicatif), le nombre de codes possibles est  $A_9^3x4^2 = 8064$ 

2. a) Il y a 4 chiffres pairs : 2, 4, 6, 8 dans l'ensemble N. Un code de 3 chiffres pairs est donc formé d'un arrangement de 3 chiffres de l'ensemble {2, 4, 6, 8} et d'une liste de 2 éléments de {A, B, C, D}. D'après le principe multiplicatif, le nombre de codes possibles avec 3 chiffres pairs est  $A_4^3 x 4^2 = 384$ 

b) Les deux lettres sont identiques, donc il n'y a que 4 choix possibles pour les lettres. Les chiffres constituent toujours un arrangement de 3 chiffres de l'ensemble  $N = \{1, 2, 3, 4, 5, 6, 7, 8, 9\}$ . D'où, d'après le principe multiplicatif, le nombre de codes possibles avec 2 lettres identiques est  $A_9^3x^4 = 2016$ 

c) Il y a 5 chiffres impairs :1, 3, 5, 7, 9. Comme les codes cherchés contiennent deux chiffres impairs, il y a  $A_5^2 = 60$  choix possibles.

Il reste à choisir le dernier chiffre qui sera pair, il y a donc 4 choix possibles.

Enfin, les lettres constituent une liste de 2 éléments de {A, B, C, D}, donc il y a 4² choix possibles. D'où, d'après le principe multiplicatif, le nombre de codes possibles avec 2 chiffres impairs est  $A_5^2 x 4x 4^2 = 3840$ 

3. L'alarme se déclenche lorsqu'on frappe 3 chiffres parmi les 6 chiffres n'appartenant pas au code et une liste de deux éléments de {A, B, C, D} quelconque.

On déduit du principe multiplicatif que le nombre de codes déclenchant l'alarme est  $A_6^3 x 4^2 = 1920$ 

1. La fonction *f* est définie si le nombre complexe *z* vérifie :

$$
\begin{cases} 13 + |z - 4i| > 0 \\ \frac{1}{(15 + |z + 4i|)^2} > 0 \end{cases}
$$

et ces conditions sont vérifiées car le module d'un complexe est un réel positif.

2. En utilisant les propriétés de la fonction logarithme, on a :

$$
\log_6(13+|z-4i|) + \log_{36}\frac{1}{(15+|z+4i|)^2} = 0
$$
  
\n
$$
\Leftrightarrow \log_6(13+|z-4i|) - 2\log_{36}(15+|z+4i|) = 0
$$
  
\n
$$
\Leftrightarrow \frac{\ln(13+|z-4i|)}{\ln 6} - 2\frac{\ln(15+|z+4i|)}{\ln 6} = 0
$$
  
\n
$$
\Leftrightarrow \frac{\ln(13+|z-4i|)}{\ln 6} - 2\frac{\ln(15+|z+4i|)}{\ln 6^2} = 0
$$
  
\n
$$
\Leftrightarrow \ln\frac{13+|z-4i|}{15+|z+4i|} = 0 = \ln 1
$$
  
\n
$$
\Leftrightarrow \frac{13+|z-4i|}{15+|z+4i|} = 1 \Leftrightarrow |z-4i| = 2 + |z+4i|
$$

3. En posant  $z = a+ib$ , on a :

 $\overline{\phantom{a}}$ 

$$
|z| = 7 \Leftrightarrow \sqrt{a^2 + b^2} = 7 \Leftrightarrow a^2 + b^2 = 49
$$

Par ailleurs :

$$
|z - 4i| = |a + (b - 4)i| = \sqrt{a^2 + (b - 4)^2}
$$
  
=  $\sqrt{a^2 + b^2 - 8b + 16} = \sqrt{49 - 8b + 16} = \sqrt{65 - 8b}$ 

De même:

$$
|z + 4i| = |a + (b + 4)i| = \sqrt{a^2 + (b + 4)^2}
$$
  
=  $\sqrt{a^2 + b^2 + 8b + 16} = \sqrt{49 + 8b + 16} = \sqrt{65 + 8b}$ 

L'équation devient :

$$
\sqrt{65 - 8b} = 2 + \sqrt{65 + 8b}
$$

Les deux membres étant positifs, nous obtenons une équation équivalente en les élevant au carré :

(1)  
\n
$$
(\sqrt{65 - 8b})^2 = (2 + \sqrt{65 + 8b})^2
$$
\n
$$
\Leftrightarrow 65 - 8b = 4 + 4\sqrt{65 + 8b} + 65 + 8b
$$
\n
$$
\Leftrightarrow -4b - 1 = \sqrt{65 + 8b}
$$

Le membre de droite étant positif, il faut que :

$$
(2) \qquad -4b - 1 \ge 0 \Leftrightarrow b \le -\frac{1}{4}
$$

On a alors, en élevant les 2 membres de (1) au carré :

$$
(-4b-1)^2 = (\sqrt{65+8b})^2
$$
  

$$
\Leftrightarrow 16b^2 + 8b + 1 = 65 + 8b
$$
  

$$
\Leftrightarrow 16b^2 = 64 \Leftrightarrow b^2 = 4 \Leftrightarrow b = \pm 2
$$

Vu la condition (2), la valeur  $b = 2$  doit être rejetée. Nous avons alors :

$$
\begin{cases} b = -2 \\ a^2 + b^2 = 49 \end{cases} \Longleftrightarrow \begin{cases} b = -2 \\ a^2 + 4 = 49 \end{cases} \Longleftrightarrow \begin{cases} b = -2 \\ a = \pm \sqrt{45} \end{cases} \Longleftrightarrow \begin{cases} b = -2 \\ a = \pm 3\sqrt{5} \end{cases}
$$

et puisque *z* = *a*+*ib*, les solutions de l'équation sont :  $S = \{3\sqrt{5} - 2i, -3\sqrt{5} - 2i\}$ 

#### **Problème**

### **Partie A**

1. a) *f* est définie sur **R** car  $2x + \sqrt{4x^2 + 1} > 0$  pour tout réel *x* Pour tout réel *x* on a :  $f(x) + f(-x) = \ln(2x + \sqrt{4x^2 + 1})(-2x + \sqrt{4x^2 + 1}) = \ln(1) = 0$ donc  $f(-x) = -f(x)$  et f est impaire.

b) On a  $f(x) = \ln(u(x))$  avec  $u(x) = 2x + \sqrt{4x^2 + 1} > 0$  qui est dérivable sur **R**. *f* est donc dérivable comme composée de deux fonctions dérivables et on vérifie que :

$$
f'(x) = \frac{2}{\sqrt{4x^2 + 1}}
$$

2. a) Branches infinies de (C) : on vérifie que  $\lim_{x \to +\infty} f(x) = +\infty$ . Par ailleurs on a :

$$
f(x) = \ln(x) + \ln(2 + \sqrt{4 + \frac{1}{x^2}})
$$
 donc  $\lim_{x \to +\infty} \frac{f(x)}{x} = 0$ 

On en déduit que (*C*) admet une branche parabolique de direction l'axe Ox au voisinage de +∞. Comme *f* est impaire, *C*) admet une branche parabolique de direction l'axe Ox au voisinage de (-∞).

b) On a  $f'(0) = 2$ ,  $f(0) = 0$  et donc l'équation de la tangente D à (*C*) en O est  $y = 2x$ .

3. Comme *f* est positive sur [0, a] donc on peut écrire que l'aire de la partie limitée par (*C*) et les droites respectives  $x = 0$ ,  $y = 0$  et  $x = a$  :  $A = \int f(t) dt$ *a*  $=$   $\int$ 0  $(t)$ 

A l'aide d'une intégration par partie en posant :  $u(x) = f(x)$  et  $v'(x)=1$ , on vérifie que :

$$
A = af(a) - \frac{1}{2}\sqrt{4a^2 + 1} + \frac{1}{2}
$$

### **Partie B**

1. a) *f* est continue et stric tement croissante sur **R**, donc *f* est une bijection de **R** sur  $f(\mathbf{R}) = \mathbf{R}$ , et donc *f* admet une fonction réciproque *g*

b) La courbe (*C')* de *g* est le symétrique de (*C* ) par rapport à la droite d'équation : *y* = *x*

c**)** Pour calculer l'expression de *g(x),* on peut aussi résoudre dans **R** l'équation en *y* : *f(y)= x*

$$
f(y) = \ln(2y + \sqrt{4y^2 + 1}) = x
$$
  
\n
$$
e^x = 2y + \sqrt{4y^2 + 1}
$$
  
\n
$$
4y^2 + 1 = (e^x - 2y)^2
$$
  
\n
$$
e^{2x} - 4ye^x = 1
$$
  
\n
$$
y = \frac{e^{2x} - 1}{4e^x}
$$

D'où le résultat. On peut également vérifier, à partir de l'expression donnée de *g(x),* que  $f(g(x)) = g(f(x)) = x$ 

2) a- Existence et unicité d'un réel *a* solution de l'équation *g(x)* = *x* dans  $]0, +∞[$ .

Comme *f* est la fonction réciproque de *g*, si  $g(x) = x$ , on a  $x = f(g(x)) = x$ , et inversement. Donc l'équation  $g(x) = x$  est équivalente à  $f(x) = x$ .

Considérons la fonction  $p(x) = f(x)$ -x. On a :

$$
p'(x) = \frac{3 - 4x^2}{(2 + \sqrt{4x^2 + 1})\sqrt{4x^2 + 1}}
$$

*p* est croissante sur  $\left|0, \frac{\sqrt{9}}{2}\right|$ L L  $\overline{\phantom{a}}$ J  $\overline{\phantom{a}}$ 2  $\left[0, \frac{\sqrt{3}}{2}\right]$ , atteint son maximum en  $x =$ 2 3 , est décroissante vers -∞ sur L L L ŀ L L ,+∞ 2 3

Comme *p*( 2  $\left|0, \frac{\sqrt{3}}{2}\right|$  > 0, il n'y a pas de solution dans l'intervalle  $\left|0, \frac{\sqrt{3}}{2}\right|$ L L  $\overline{\phantom{a}}$ J  $\overline{\phantom{a}}$ 2  $\left[0, \frac{\sqrt{3}}{2}\right]$ ,

La fonction p étant continue et strictement décroissante sur  $\left|\frac{\sqrt{3}}{2},+\infty\right|$ L L ŀ L L ,+∞ 2 3<br>— ,+∞ , il existe un réel unique **a** dans cet intervalle qui vérifie  $p(a) = 0$ , c'est-à-dire  $f(a) = a$ 

### **Partie C**

1. On a 
$$
\mathbf{j}(x) = \frac{e^x - e^{-x}}{e^x + e^{-x}}
$$

a) On vérifie que *j* est continue et dérivable sur **R** et comme  $(e^x + e^{-x})^2$  $f(x) = \frac{4}{(e^x + e^{-x})}$  $f(x) = \frac{1}{(e^x + e^{-x})}$  $j'(x) = \frac{1}{\sqrt{2\pi}}$ , elle est strictement croissante de **R** vers  $\lim_{x \to -\infty} j$ ,  $\lim_{x \to +\infty} j$  = ]-1,1[. On en déduit que *j* est une bijection de **R** sur  $J = [-1,1]$ .

b) Soit *y*∈ **R** et *x*∈]-1,1[, on a :

$$
h(x) = y \Leftrightarrow j \quad (y) = x
$$
  
\n
$$
x = \frac{e^{y} - e^{-y}}{e^{y} + e^{-y}} \Leftrightarrow e^{2y} - 1 = x(e^{2y} + 1)
$$
  
\nd'où  
\n
$$
h(x) = \frac{1}{2} \ln(\frac{1+x}{2})
$$

 $1 - x^2$ 

−

*x*

1 2 *x* − On vérifie que  $f(x) = \frac{1}{x}$ *h x* =

2. On a  $S_n'(x) = 1 + x^2 + (x^2)^2 + ... + (x^2)^{n-1}$  $S_n$ <sup>'</sup> $(x) = 1 + x^2 + (x^2)^2 + ... + (x^2)^{n-1}$  qui est la somme des *n* premiers termes d'une suite géométrique de premier terme 1 et de raison  $x^2$ . Comme  $x^{2}$ ? 1, on a  $S_n(x) = \frac{1-x^2}{1-x^2}$ 2 1  $f(x) = \frac{1}{x}$ *x*  $S_n(x) = \frac{1-x}{x}$ *n*  $\frac{n(\lambda)}{1-\lambda}$  $=\frac{1-}{1}$ 

a) Comme  $S_n$  est la primitive de  $S'_n$  sur [0,1] telle que  $S_n$  (0)=0, on a :

$$
S_n(x) = \int_0^x S'_n(t)dt = \int_0^x \frac{1 - t^{2n}}{1 - t^2} dt
$$
  
= 
$$
\int_0^x \frac{1}{1 - t^2} dt - \int_0^x \frac{t^{2n}}{1 - t^2} dt = \int_0^x h'_n(t) dt - \int_0^x \frac{t^{2n}}{1 - t^2} dt
$$
  
=  $h(x) - h(0) - \int_0^x \frac{t^{2n}}{1 - t^2} dt$ 

D'où l'égalité.

b) On remarque que :

$$
u_n = S_n(\frac{1}{3}) = h(\frac{1}{3}) - \int_0^{\frac{1}{3}} \frac{t^{2n}}{1 - t^2} dt
$$

donc il suffit de calculer la limite quand *n* tend vers l'infini de  $I_n = \int_{0}^{1} \frac{1}{1 - 1}$ = 1 / 3 0 2 2 1 *dt t t I n*  $n = \int_{0}^{1} \frac{t}{1+t^2} dt$ . Or on vérifie que pour tout *t* de  $\left[0, \frac{1}{3}\right]$  $\overline{\phantom{a}}$  $\overline{\mathsf{L}}$ L 3  $\left[0, \frac{1}{2}\right]$  on a  $0 \le \frac{t^{2n}}{1} \le \frac{9}{2} (\frac{1}{2})^{2n}$ *t*  $t^{2n}$   $\geq 9$   $(1, 2)$ 2 2 ) 3  $\frac{1}{2}$ 8 9 1  $0 \leq \frac{1}{\sqrt{2}} \leq$ −  $\leq \frac{l}{r-2} \leq \frac{3}{r} (\frac{1}{r})^{2n}$  et on en déduit que  $0 \leq I_n \leq \frac{3}{r} (\frac{1}{r})^{2n+1}$ 3  $\frac{1}{2}$ 8  $0 \leq I_n \leq \frac{9}{2} (\frac{1}{n})^{2n+1}$  $I_n \leq \frac{2}{9} (\frac{1}{2})^{2n+1}$ . D'où :

$$
\lim_{n \to +\infty} u_n = h(\frac{1}{3}) = \frac{1}{2} \ln 2
$$

### **AVRIL 2004**

# CONCOURS INGÉNIEURS DES TRAVAUX STATISTIQUES

# ITS Voie A

# CORRIGÉ DE L'ÉPREUVE DE CALCUL NUMÉRIQUE

# Exercice 1

- **a.** Pour tout  $n \in \mathbb{N}$ ,  $x_{n+1}$  s'obtient en ajoutant à  $x_n$  le réel positif  $\frac{1}{(n+1)!}$ . La suite est par conséquent une suite croissante.
- **b.** Pour tout  $m \in \mathbb{N}^*$ , et  $m > n$ , on obtient

$$
\begin{array}{rcl}\n|x_m - x_n| & = & x_m - x_n \\
& = & \sum_{k=n+1}^m \frac{1}{k!}\n\end{array}
$$

 $\mathbf{c}$ .

$$
x_m - x_n = \frac{1}{(n+1)!} \left( 1 + \frac{1}{n+2} + \frac{1}{(n+2)(n+3)} + \ldots + \frac{1}{(n+2)(n+3)\ldots(m)} \right)
$$

 $\mathbf{d}$ .

$$
x_m - x_n \quad < \quad \frac{1}{(n+1)!} \left( 1 + \frac{1}{n+1} + \frac{1}{(n+1)^2} + \ldots + \frac{1}{(n+1)^{m-n-1}} \right)
$$

е.

$$
S_{m-n-1} = \frac{1 - \frac{1}{(n+1)^{m-n}}}{1 - \frac{1}{(n+1)}}
$$

f.

$$
\lim_{m \to +\infty} S_{m-n-1} = \frac{1}{1 - \frac{1}{(n+1)}}
$$
  
=  $\frac{1}{n} + 1$ 

 $g.$ 

1.

$$
|e - x_n| = \sum_{k=n+1}^{+\infty} \frac{1}{k!}
$$

2. En reprenant les questions c., d. et e., on obtient

$$
0 < e - x_n < \frac{1}{n! \, n}
$$

3. En prenant  $n = 10$ , et en utilisant (0.1), on obtient un encadrement de e par

$$
x_{10} \le e < x_{10} + \frac{1}{(10)! \cdot 10}, \tag{0.1}
$$

où  $x_{10} = 2.7182818011$ ; on en déduit que

$$
2.7182818011 < e < 2.718281856.
$$

La valeur approchée de e a  $10^{-9}$  près est  $e = 2.718281856$ .

**Exercice 2** L'utilisation du Théorème des Accroissements Finis requière la dérivabilité de la fonction sur un intervalle [a, b],  $a < b$ , a et b réels. Prenons l'intervalle [10000, 10001] et la fonction  $f: x \to \sqrt{x}$ . La fonction f est dérivable sur [10000, 10001] de dérivée la fonction  $f': x \in [10000, 10001] \rightarrow \frac{1}{2\sqrt{x}}$ . Le Théorème des Accroissements Finis nous assure l'existence d'un réel  $c \in ]10000, 10001]$  tel que

$$
\frac{\sqrt{10001} - \sqrt{10000}}{10001 - 10000} = \frac{1}{2\sqrt{c}}
$$
  

$$
\frac{\sqrt{10001} - 100}{1} = \frac{1}{2\sqrt{c}}.
$$
 (0.2)

Comme  $c \in ]10000, 10001[$ , on a  $\frac{1}{2\sqrt{c}} < \frac{1}{2\sqrt{10000}} = \frac{1}{200}$ . En utilisant (0.2) on obtient l'encadrement de  $\sqrt{10001}$  suivant:

$$
100 < \sqrt{10001} < 100 + \frac{1}{200} = 100,005
$$

La valeur approchée de  $\sqrt{10001}$  a  $10^{-3}$  est  $\sqrt{10001} = 100,005$ .

### **Exercice 3**

2.

1. Si tous les clients sont servis, dans la caisse il y a  $(60 - 40) = 20$  billets de 10 euros et 40 billets de 20 euros.

**a.** Trajectoire possible dans un repère orthogonal allant de  $(0,0) = (0, S_0)$  à  $(3, 1) = (3, S_3 =$  $1).$ 

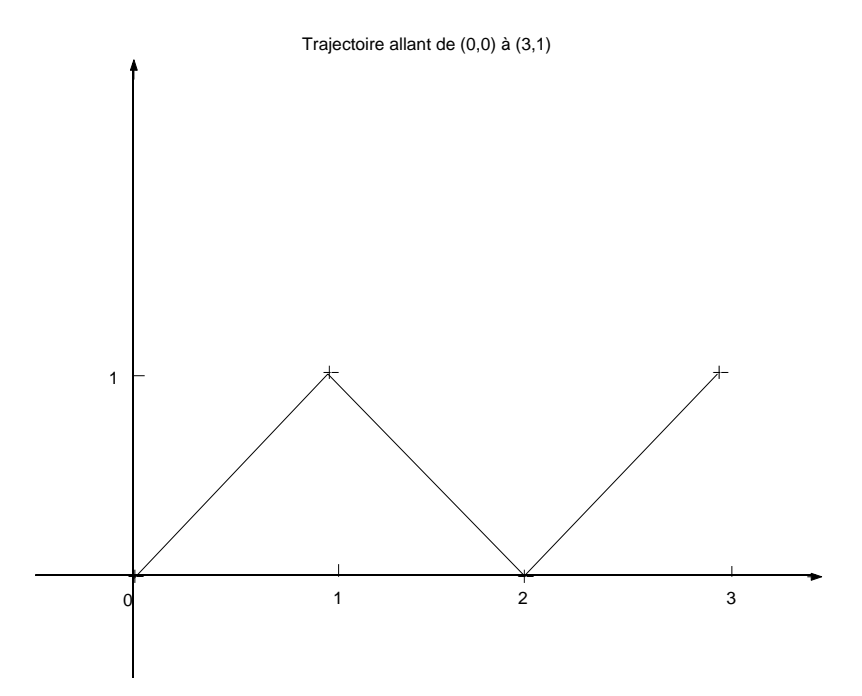

**b.** Le guichetier peut servir tous les clients si à aucun instant *i* pour  $i \in \{1, \ldots, 100\}$ , la trajectoire ne traverse l'axe des abscisses vers des valeurs de  $S_i$  négatives.

c. Pour que la trajectoire atteigne le point (50, 10), il faut que  $p + q = 50$  et  $p - q = 10$ , on en déduit que  $p = 30$  et que  $q = 20$ .

**d.** Compter le nombre de trajectoires allant de  $(0,0) = (0, S_0)$  à  $(100, 20) = (100, S_{100} = 20)$ consiste à compter le nombre de combinaisons que l'on peut faire en prenant 60 éléments dans un ensemble de 100 éléments. Par conséquent ce nombre est égal à  $C_{100}^{60}$ .

**Exercice 4** On pose  $u = \ln(x)$  et  $v' = \frac{2x}{(1+x^2)^2}$  pour faire une intégration par parties :

$$
\int_{1}^{2} \frac{x \ln(x)}{(1+x^{2})^{2}} dx = -\frac{1}{2} [\ln(x)\frac{1}{(1+x^{2})}]_{1}^{2} + \frac{1}{2} \int_{1}^{2} \frac{1}{x(1+x^{2})} dx
$$
  
\n
$$
= -\frac{1}{2} \ln(2) \frac{1}{(5)} + \frac{1}{2} \int_{1}^{2} (\frac{1}{x} - \frac{x}{(1+x^{2})}) dx
$$
  
\n
$$
= -\frac{1}{10} \ln(2) + \frac{1}{2} [\ln(x) - \frac{1}{2} \ln(1+x^{2})]_{1}^{2}
$$
  
\n
$$
= -\frac{1}{10} \ln(2) + \frac{1}{2} \ln(2) + \frac{1}{4} \ln(2) - \frac{1}{4} \ln(5)
$$
  
\n
$$
= \frac{13}{20} \ln(2) - \frac{1}{4} \ln(5).
$$

## **Exercice 5**

**a.** Le nombre total de chênes observés est égal à  $n = 581$ b.

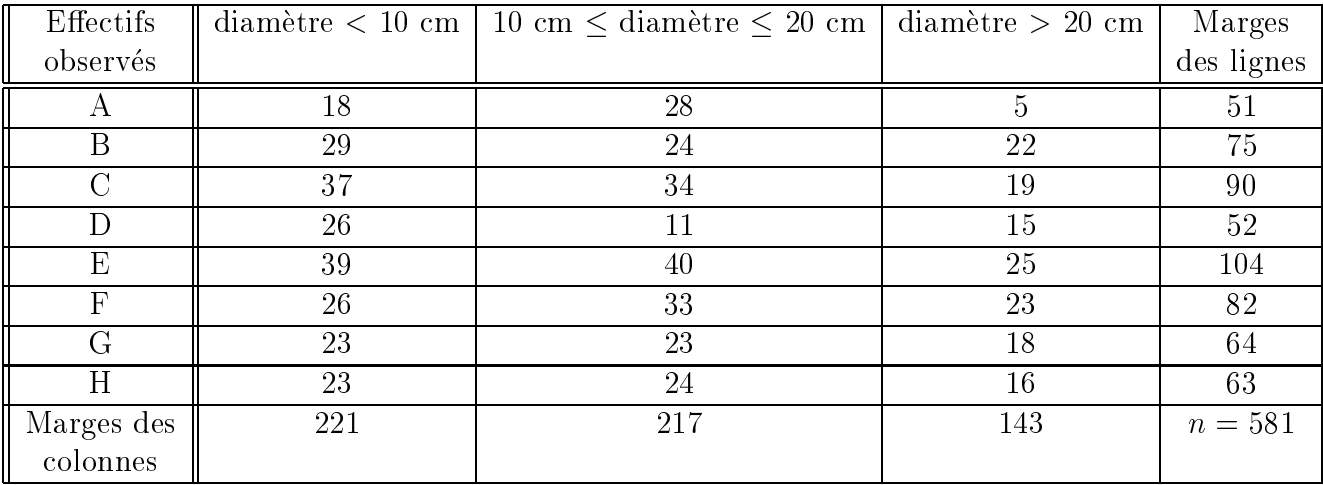

c. Pour chaque case du tableau suivant, on détermine  $n_{ij}$  se trouvant à l'intersection de la ligne $i$   $(1\leq i\leq 8)$ et de la colonne  $j$   $(1\leq j\leq 3)$  :

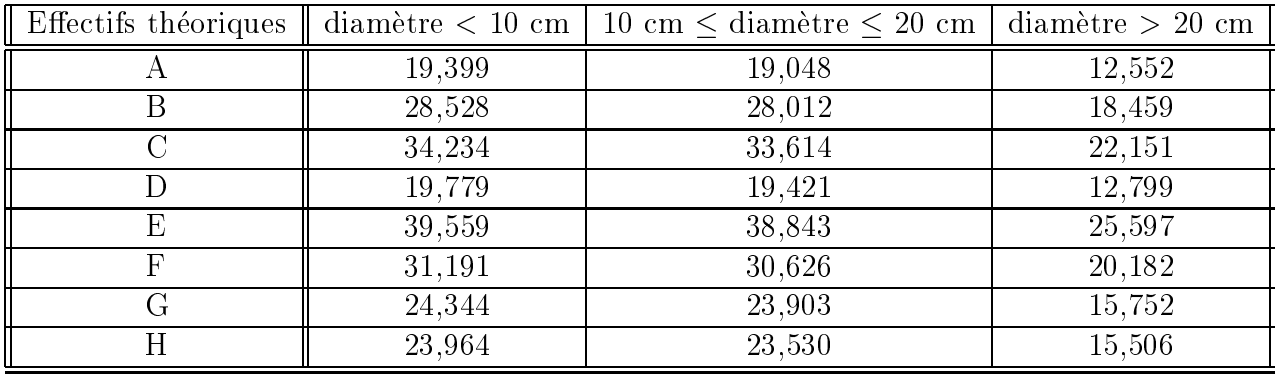

**d.** Le calcul de  $\Delta$  est

$$
\Delta = \sum_{i=1}^{8} \sum_{j=1}^{3} \frac{(N_{ij} - n_{ij})^2}{n_{ij}}
$$
  
= 0, 1 + 0,007 + 0,223 + 1,956 + 0,007 + 0,864 + 0,074 + 0,038 + 4,207 + 0,574 +  
+0,004 + 3,651 + 0,034 + 0,184 + 0,034 + 0,009 + 4,543 + 0,679 + 0,448 +  
+0,378 + 0,014 + 0,393 + 0,320 + 0,015 = 18,756. (0.3)

- e. Si on observe une grande valeur de  $\Delta$  définie par (0.3), on aura tendance à conclure qu'il y a une dépendance entre l'emplacement de la zone et la classe de diamètre des chênes puisque cela signifie qu'il y a une différence entre les distributions théorique et observée.
- f. Comme  $\Delta = 18,756 < 23,685$ , alors on accepte l'hypothèse d'indépendance entre l'emplacement de la zone et la classe de diamètre des chênes.